PUGNÈRE Denis *CNRS / IN2P3 / IPNL*

*D.Autiero, D.Caiulo, S.Galymov, J.Marteau, E.Pennacchio E.Bechetoille, B.Carlus, C.Girerd, H.Mathez*

## Comparison between different online storage systems

*WA105 Technical Board Meeting, June 15th, 2016*

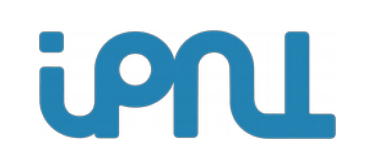

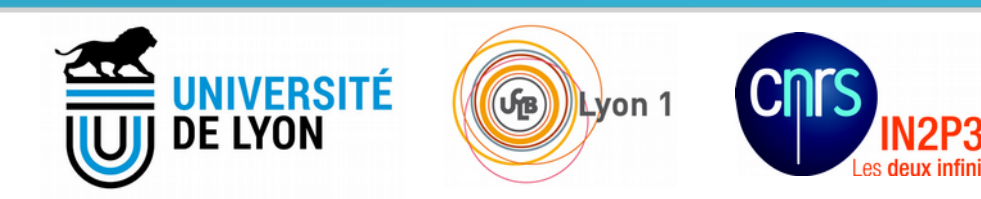

## WA105 data network

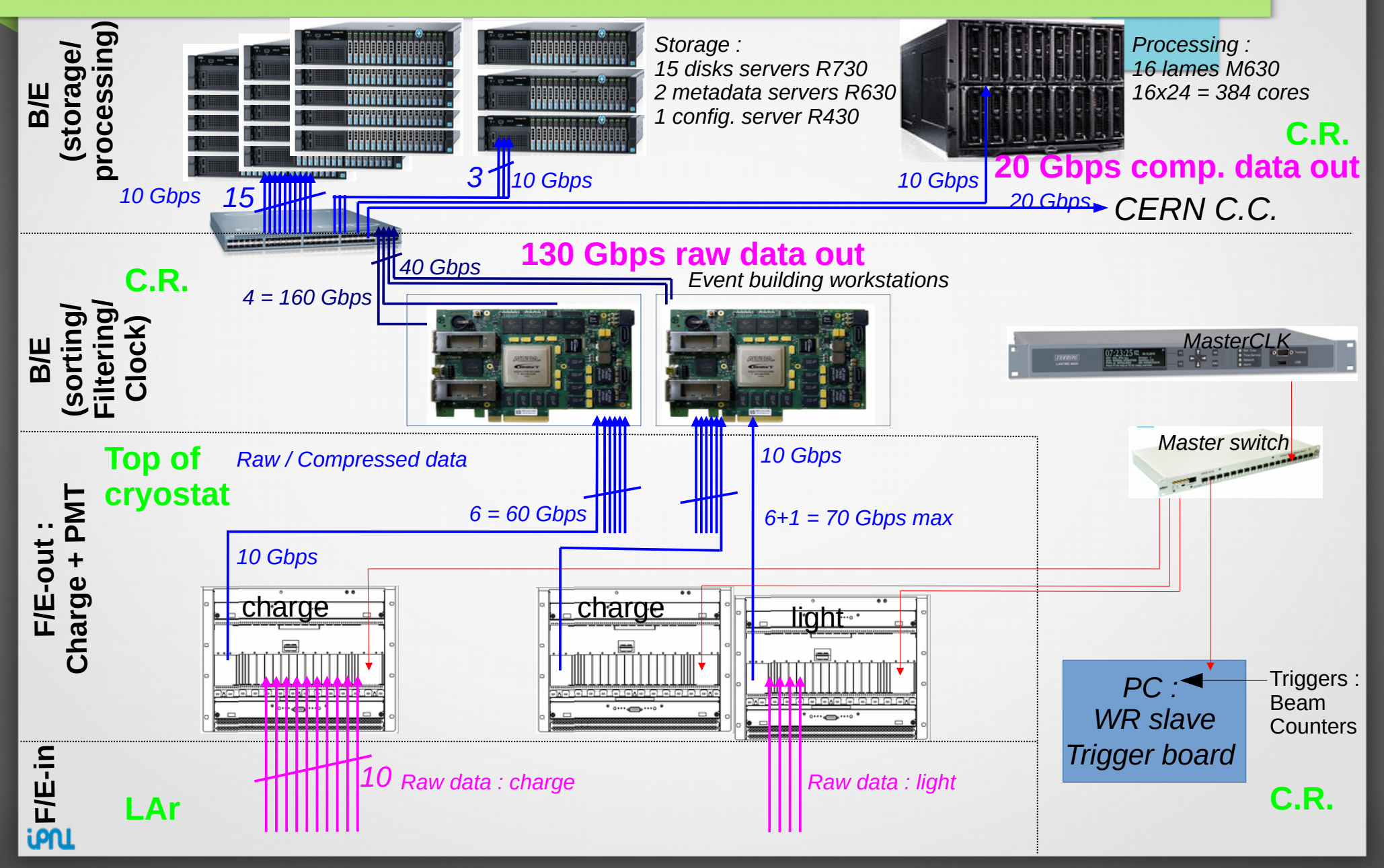

### Data flow

- AMC charge R/O event size :
	- $-$  12 bits x 64 ch x 10 ksamples  $\sim$  10 Mbits/AMC
- Charge  $(+)$  Light) R/O data flow :
	- 100Hz events =  $10 \times 100$  Mbits/s/AMC = 1 Gbps/AMC

3

- **10 Gbps/crate**
- 130 Gbps (16 GB/s) total
- Requirements for online storage :
	- $-$  16 GB/s x 1 day x 50 % duty cycle = 700 TB per day !
	- No compression / reduction factor included : raw data
	- Assumption : factor 10 reduction with Huffman

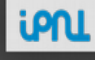

## Distributed storage solution

CERN requirements : ~3 days autonomous data storage for each experiment : ~1PB WA105 ~ LHC-experiment requirements

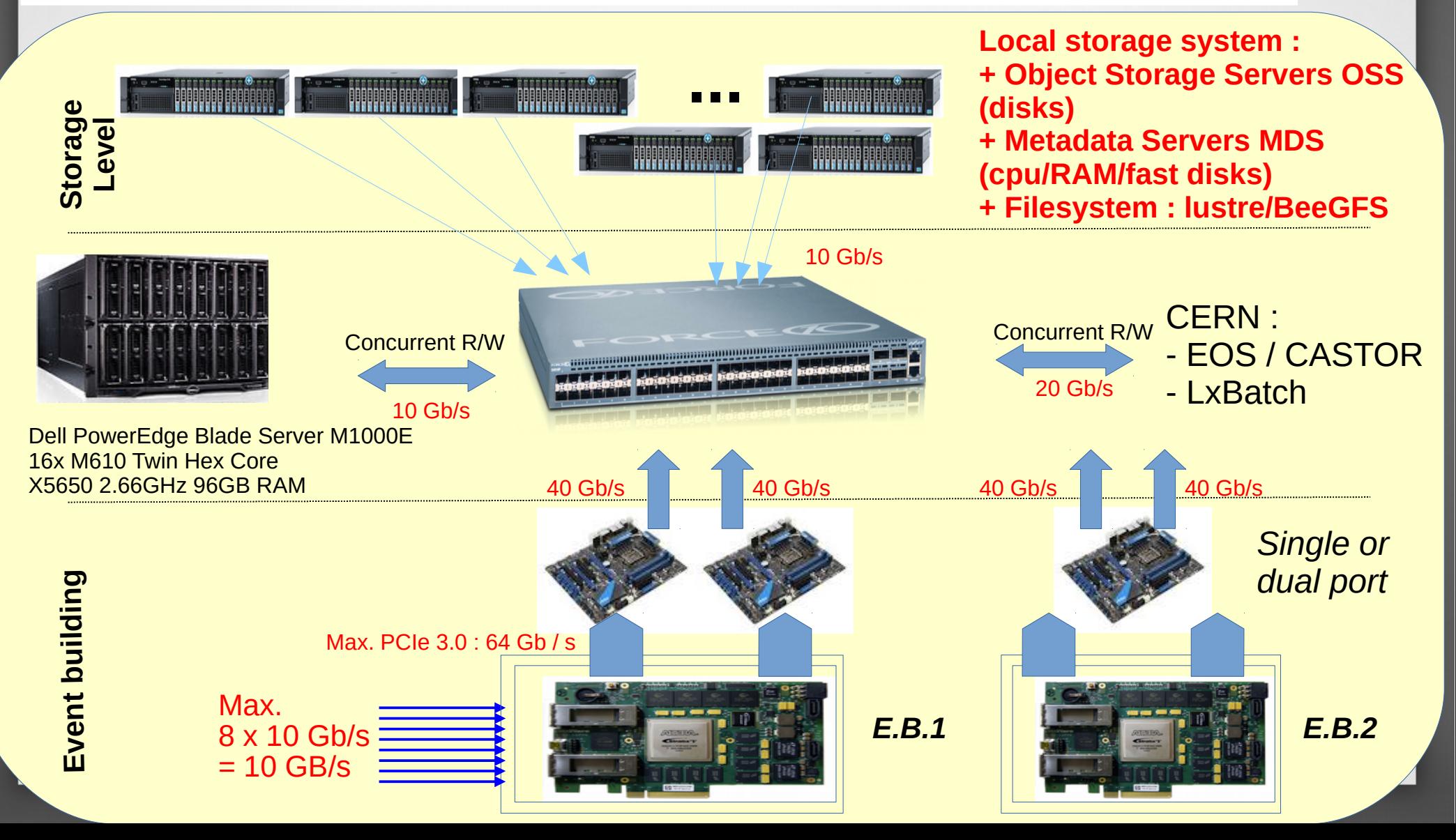

## Tests benchmarks

#### **Client** : Dell R630

- 1 CPU E5-2637 @ 3.5Ghz (4c, 8c HT),
- 32Go RAM 2133 Mhz DDR4
- 2 \* Mellanox CX313A 40gb/s
- 2 \* 10Gb/s (X540-AT2)
- CentOS 7.0

#### **MDS / Managment** : 2 \* Dell R630

- 1 CPU E5-2637 @ 3.5Ghz (4c, 8c HT),
- 32Go RAM 2133 Mhz DDR4
- $2 * 10$ Gb/s (X540-AT2)
- Scientific Linux 6.5 et Centos 7.0

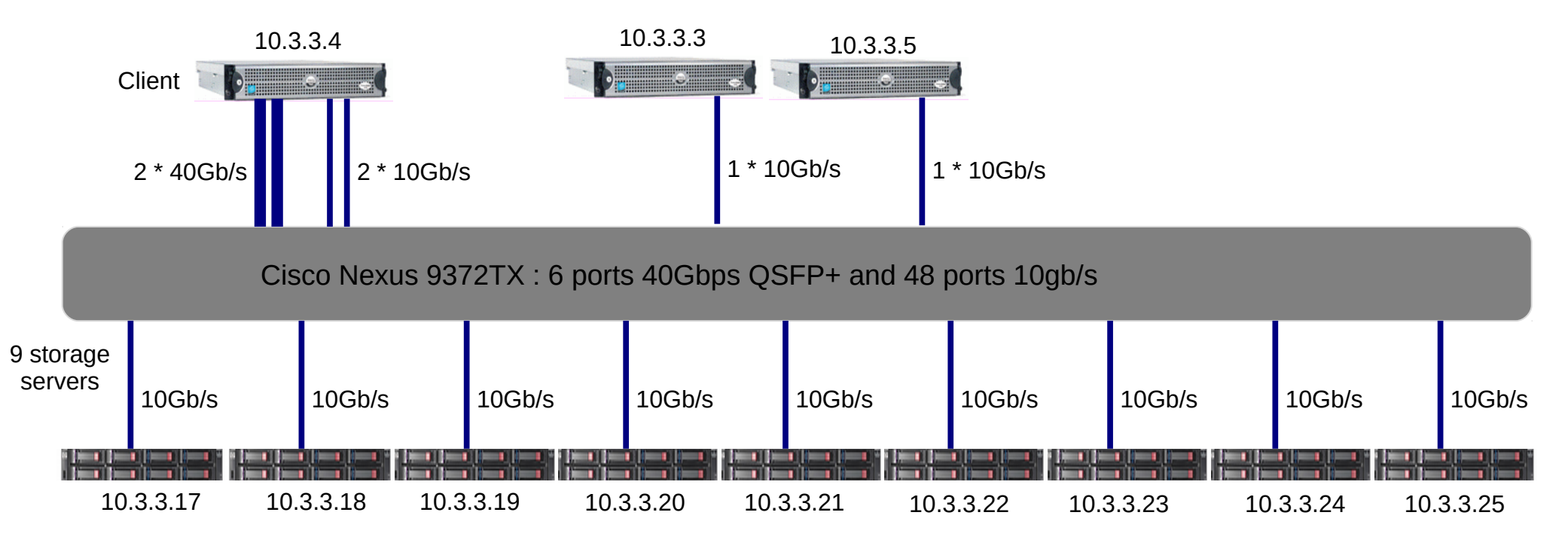

**9 Storage Servers** : (9 \* Dell R510 : bought Q4 2010)

- $2 * CPU E5620 \ @ 2.40GHz$  (4c, 8c HT), 16Go RAM
- 1 carte PERC H700 (512MB) : 1 Raid 6 12HDD 2TB (10D+2P) = 20TB
- 1 Ethernet intel 10Gb/s (X520/X540)
- Scientific Linux 6.5

# Storage systems tested

Given the data flow constraints, research for storage systems candidates :

- Which can fully exploit hardware capacity
- Which are very CPU efficient on the client

=> Tests objectives : Characterization of the acquisition system and the storage system on the writing performance criteria

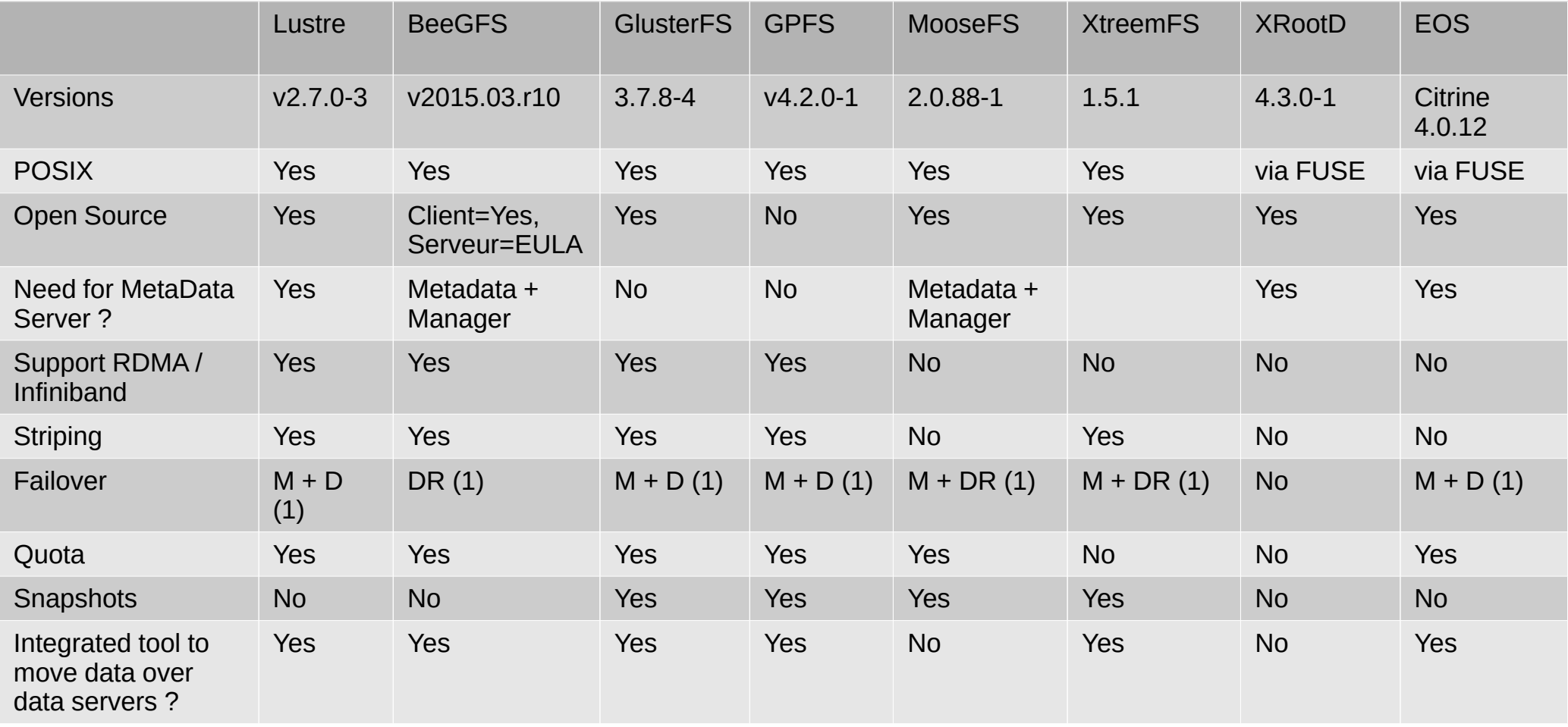

# Storage systems tested

- Notes on the storage systems choices :
	- All are in the class « software defined storage »
	- Files systems :
		- GPFS, Lustre and BeeGFS are well known on the HPC (High Performance Computing) world : they are parallel file systems which perform well when there are many workers and many data servers
		- I wanted also to test GlusterFS, MooseFS, XtreemFS to see they caracteristics
	- Storage systems :
		- XrootD is a very popular protocol for data transfers in High Energy Physics, integrating seamlessly with ROOT, the main physics data format
		- EOS : large disk storage system (135PB @CERN), multi-protocol access (http(s), webday, xrootd...)
	- All these systems has they strengths and weaknesses, not all discussed here

**Attention : I've tuned only some parameters of these storage systems, but not all, so they are not optimal. Not all technical details are shown in this slideshow, contact me if you need them**

## Tests strategy

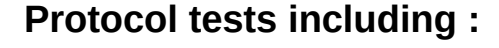

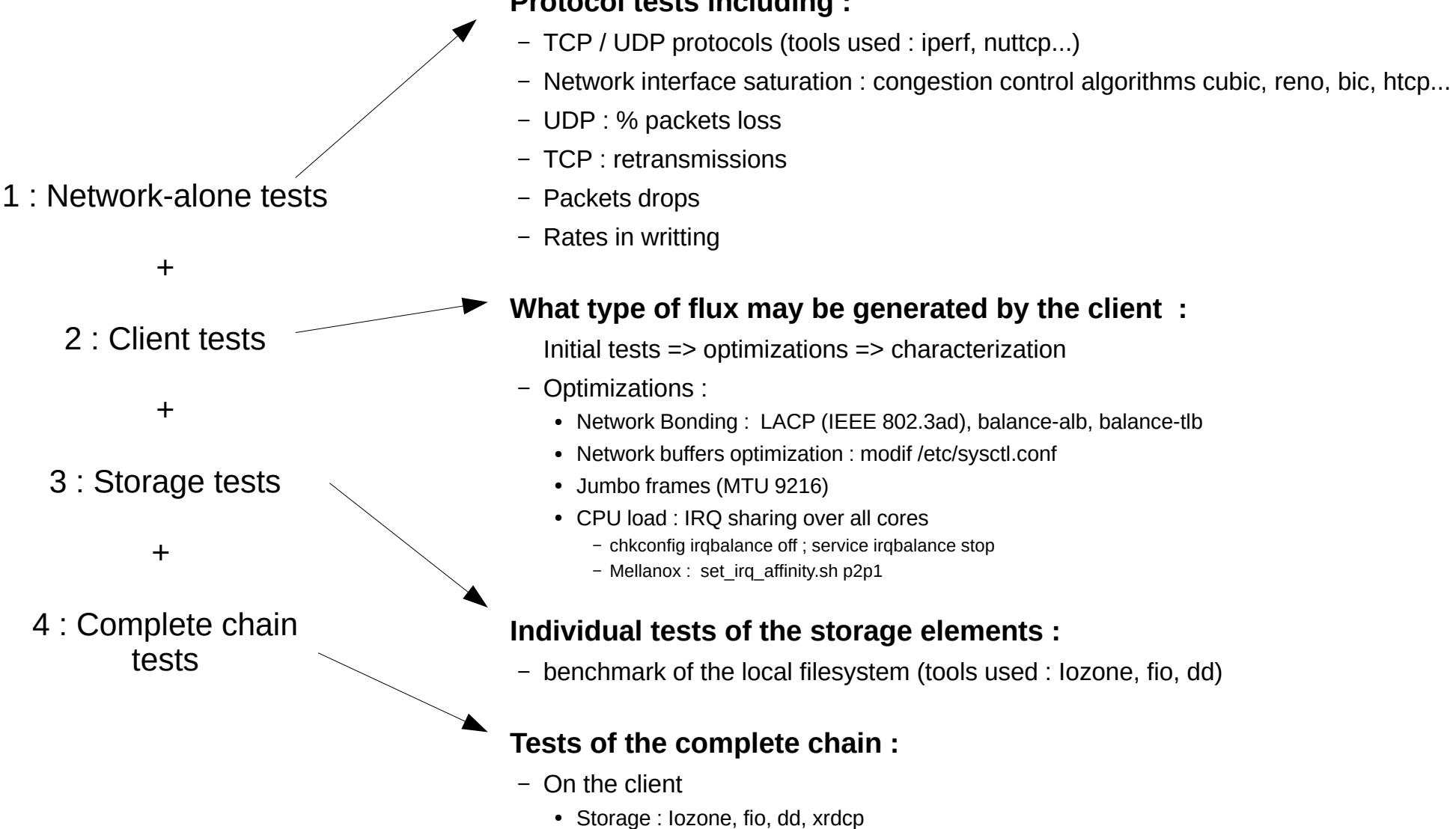

- Network/ System : dstat
- On the storage elements : dstat

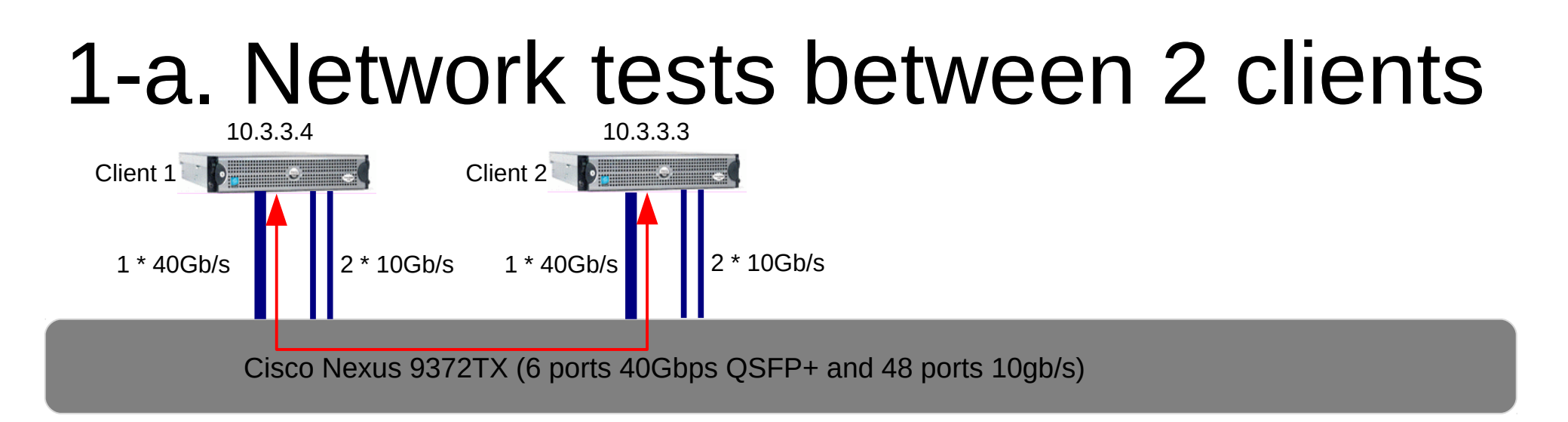

### **How behave the flows between 2 clients with each 1 \* 40gb/s + 2 \* 10gb/s cards ?**

- Tests of many network configuration parameters :
	- net.ipv4.tcp\_congestion\_control = cubic, MTU=9216, irg affinity on all CPU cores, tuning mellanox,
	- Bonding, tests of several algorithms : mode=balance-tlb, balance-alb (xmit\_hash\_policy=layer2 ou layer3+4), but not LACP (IEEE 802.3ad)
- Network bandwidth tests between **only 2 « clients » with 1\*40Gb/s + 2\*10Gb/s each** (nuttcp)

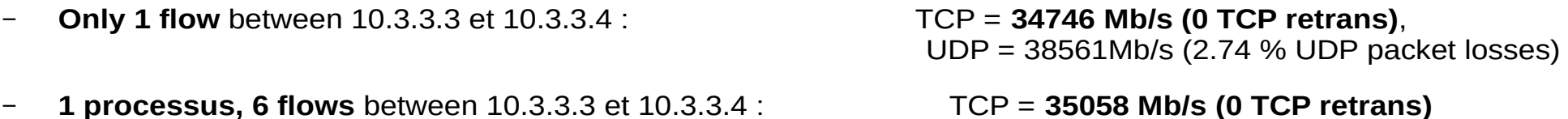

– **6 processus (1 flow / processus)** between 10.3.3.3 et 10.3.3.4 : TCP = **39532 Mb/s (0 TCP retrans)**

### Comparison 1 vs 6 processes :

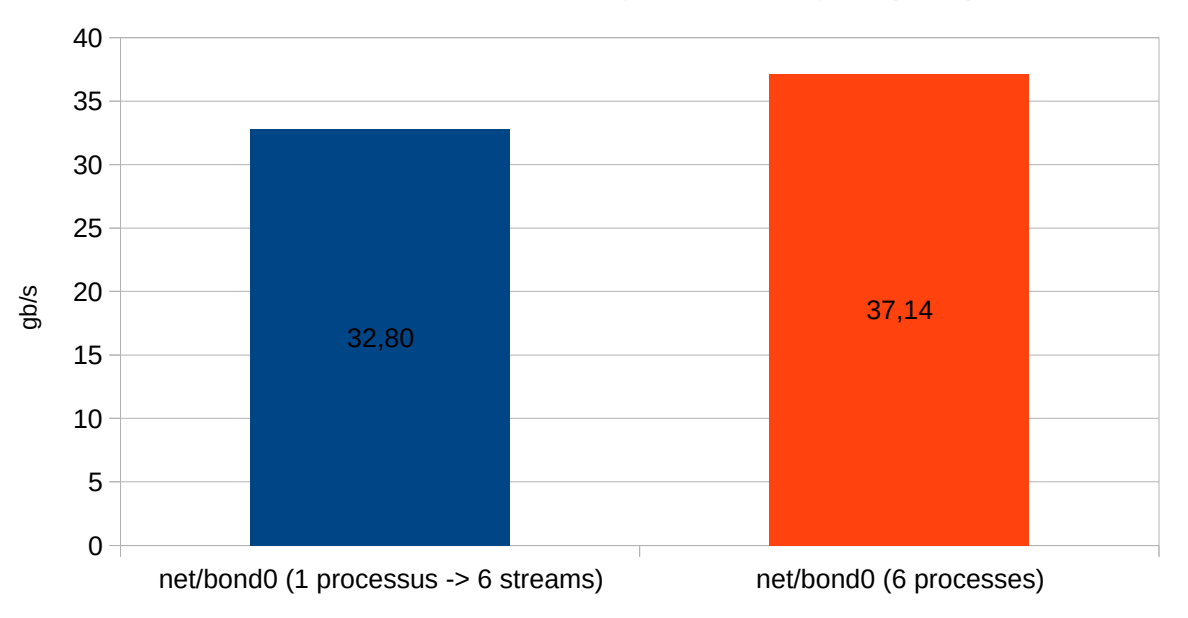

Tests between 2 clients 1\*40gb/s + 2 \* 10gb/s (TCP)

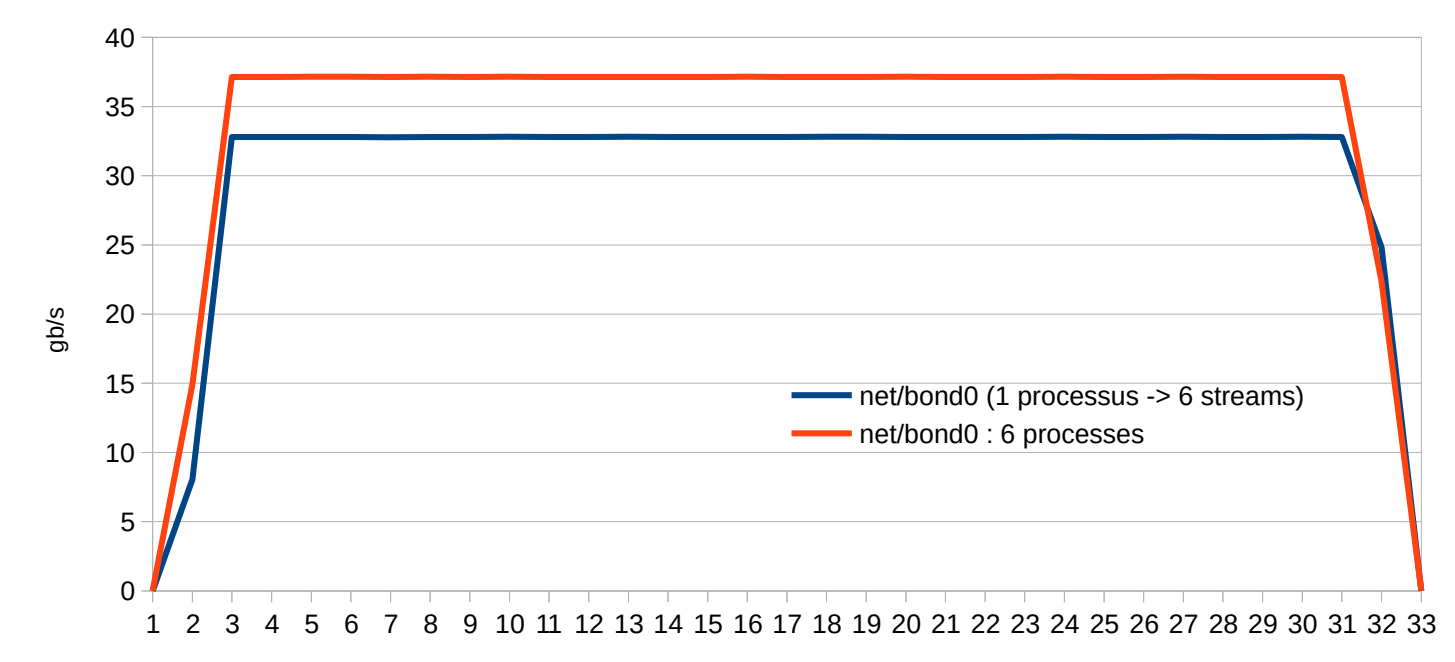

Bandwidth comparison beween :

- 1 process which generate 6 streams
- 6 process, 1 stream / process
- 30 secondes test
- Near saturation of the 40Gb/s card
- the flow doesn't pass thru the  $2*10Gb/s$  cards (all bonding algorithms tested)
- $\cdot$  +12.7 % when the flows are generated by 6 independent process

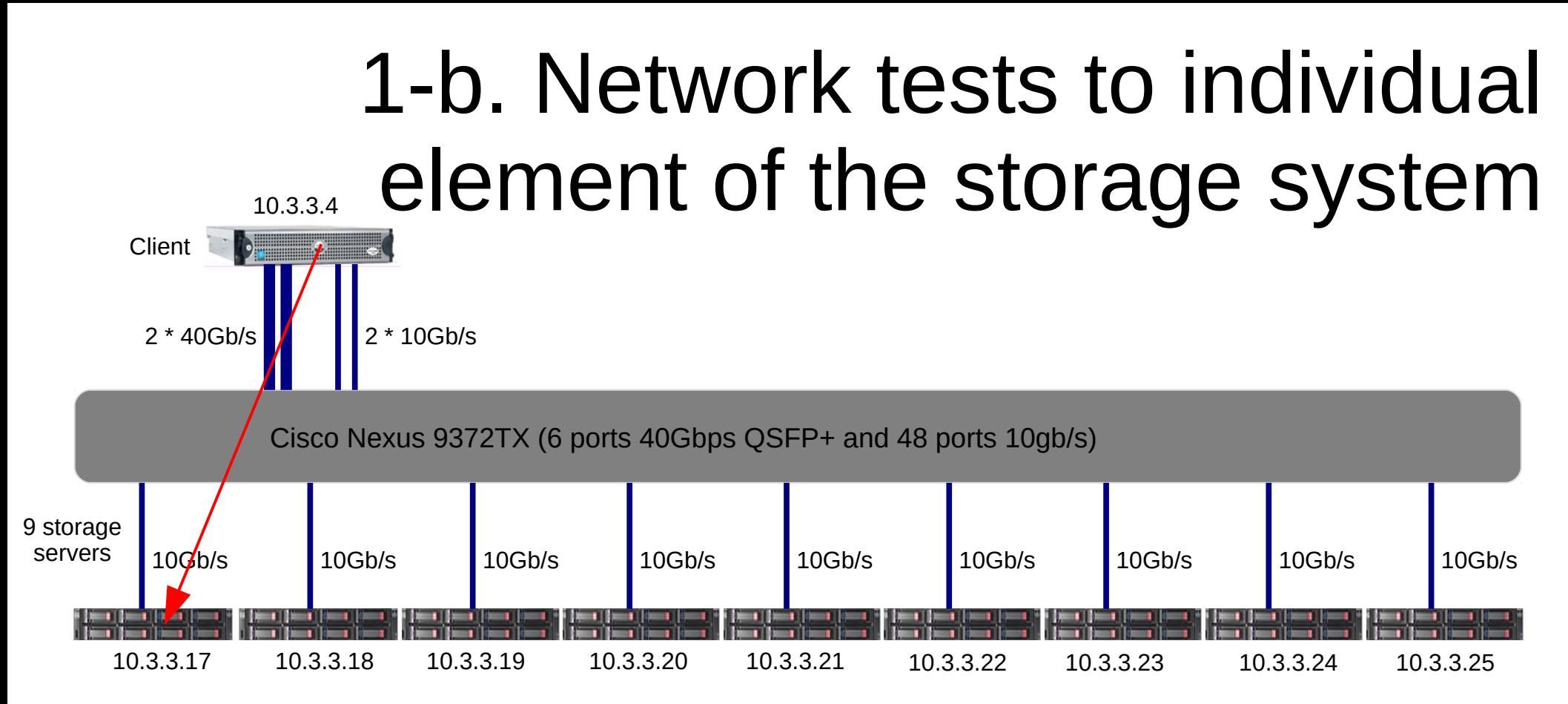

### **What is the maximum network bandwidth we can achieve using all the storage servers ?**

- Network bandwidth tests to each storage server (client : 100Gb/s max, storage 90Gb/s max)
	- Individually : 1 flow (TCP or UDP) to 1 server (nuttcp) :
		- TCP client  $\rightarrow$  server : sum of the 9 servers = 87561.23 Mb/s (7k à 8k TCP retrans *I* server)
		- TCP server  $\rightarrow$  client : sum of the 9 servers = 89190.71 Mb/s (0 TCP retrans / serveur)
		- UDP client  $\rightarrow$  server : sum of the 9 servers = 52761.45 Mb/s (83 % à 93 % UDP drop)
		- UDP server  $\rightarrow$  client : sum of the 9 servers = 70709.24 Mb/s (0 drop)
- Needed step : Helped to identify problems not detected until now : bad quality network cables..., servers do not have exactly the same bandwidth, within about 20 %

## 1-c. Network tests with 2 clients and the storage

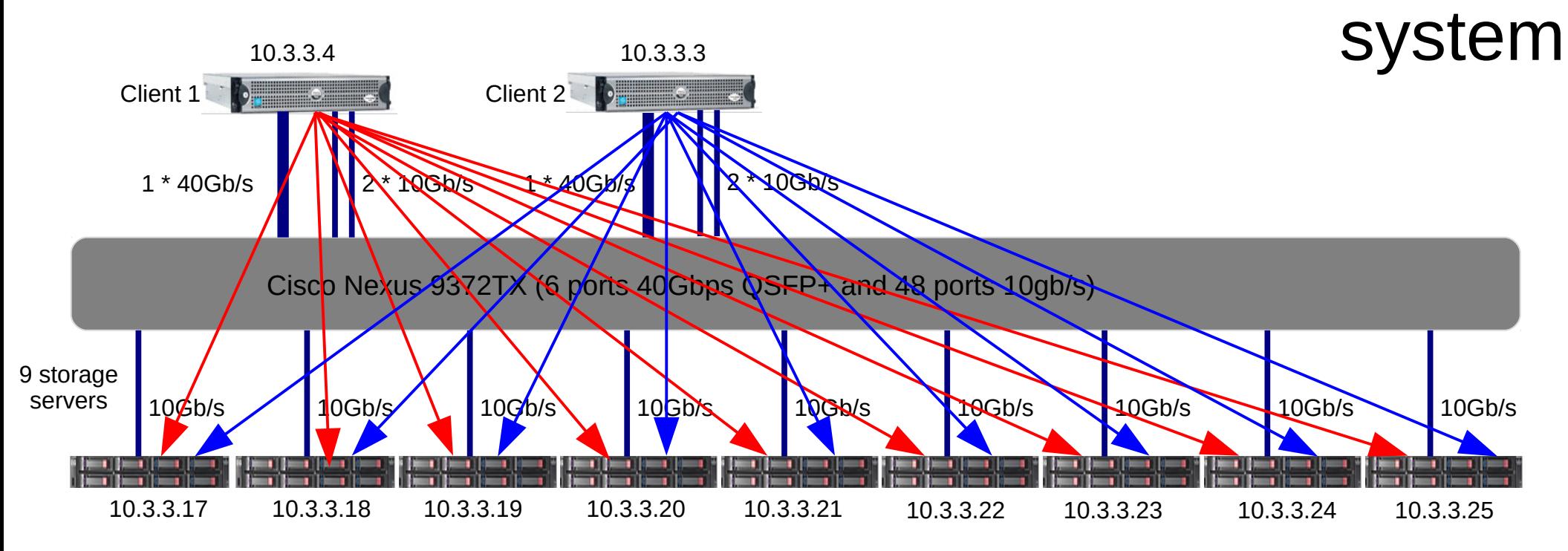

**How behave the concurrent flows from 2 clients to the storage ?**

- **Each client sends data to the 9 servers, no writing on disk, only network transmission**
- 2 clients :network cards installed on each client : **1 \* 40gb/s + 2\* 10gb/s, 120Gb/s max**
	- Simultaneous sending 9 network flows from each 2 clients to the 9 storage servers

=> the flows pass thru all clients network interfaces (the 40gb/s and the 10gb/s)

=> 5k à 13k TCP retrans / client and / serveur

=> the cumulated bandwith of the all 9 storage servers is used at 92.4 % (normalized to total bandwidth in individual transmission of slide 11 in TCP mode)

### Small asymmetry observed for a short period among the two clients

- Traffic distribution test from 2 clients to 9 storage servers : each client is equiped with 1\*40gb/s + 2\*10gb/s
- mode=balance-alb xmit\_hash\_policy=layer3+4
- 30 seconds test
- The flows are ditributed on all the network interfaces of the  $2$ clients
- Client  $1:37.49$  gb/s on average
- Client 2 : 45.7 gb/s on average
- $Sum = 83.19$  gb/s on average  $= 92.4 \%$  des  $9 * 10$ gb/s
- The trafic distribution between clients (during the time) is no uniform and the contract of the contract of the contract of the contract of the contract of the contract of the contract of the contract of the contract of the contract of the contract of the contract of the contract of th

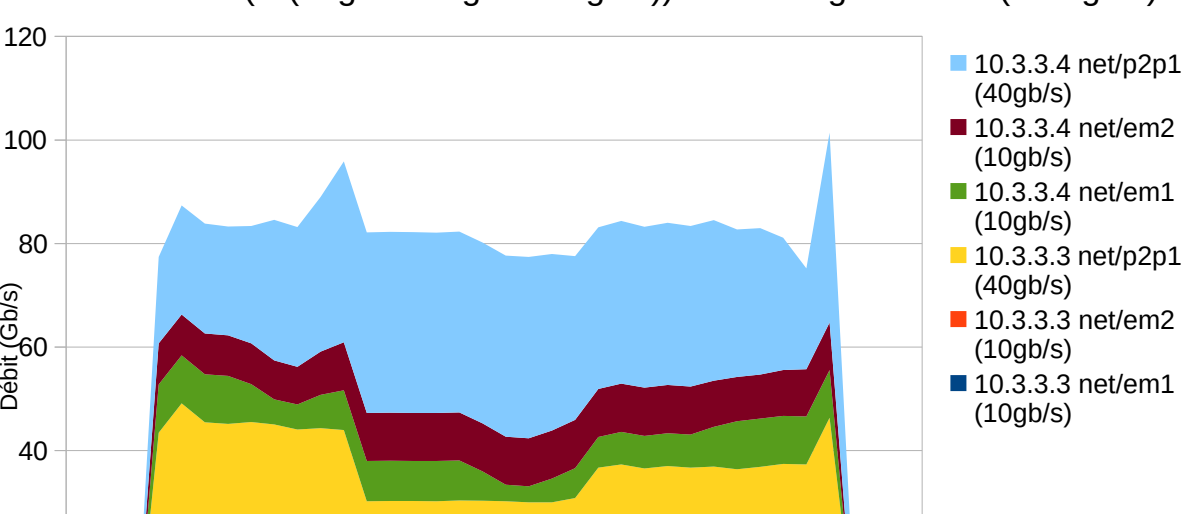

3 5 7 9 11 13 15 17 19 21 23 25 27 29 31 33 35 37

temps (s)

10 12 14 16 18 20 22 24 26 28 30 32 34 36 38

#### 2 clients (2\*(40gb/s+10gb/s+10gb/s)) to 9 storage servers (9\*10gb/s)

2

 $\Omega$ 

20

4 6 8

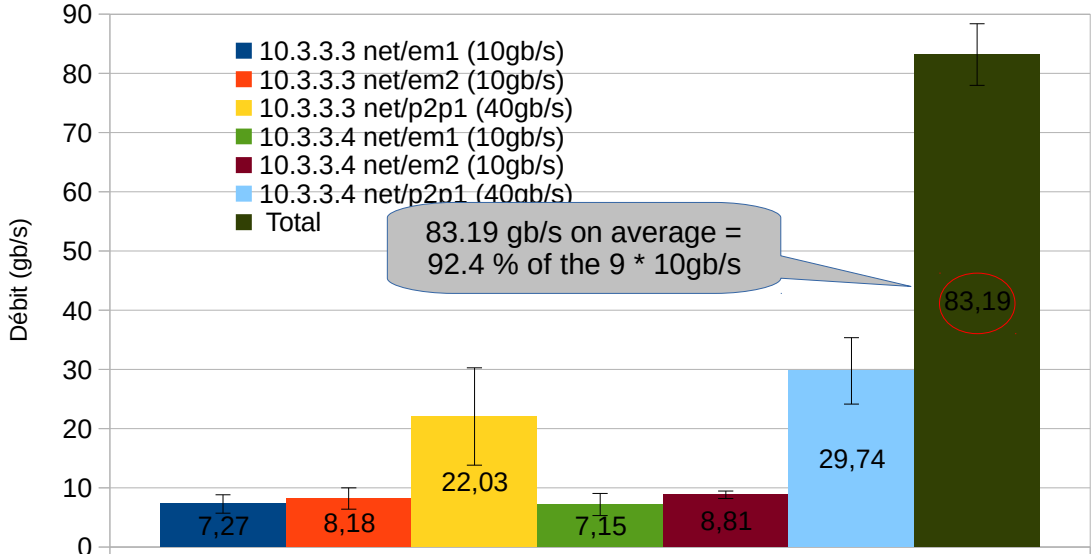

2 clients (2\*(40gb/s+10gb/s+10gb/s)) to 9 storage servers (9\*10gb/s)

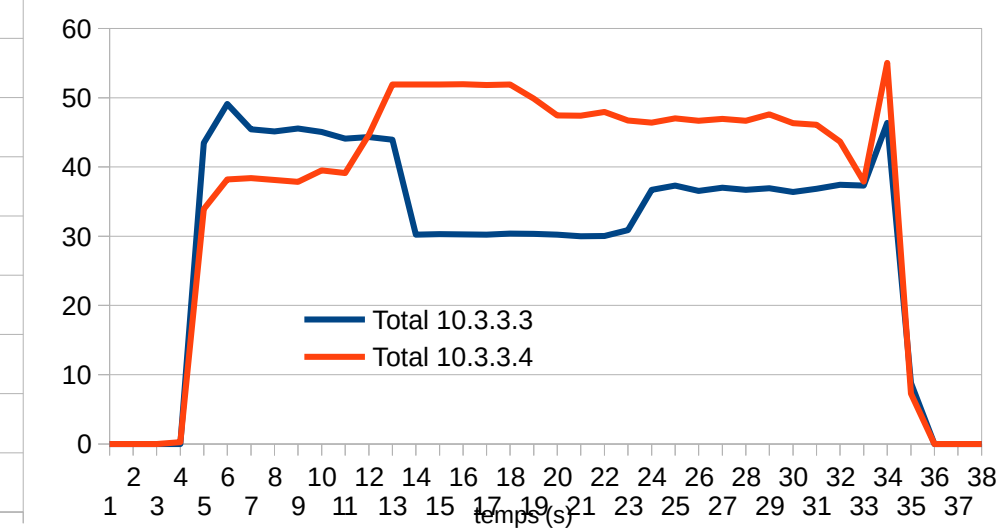

#### 2 clients (2\*(40gb/s+10gb/s+10gb/s)) to 9 storage servers (9\*10gb/s)

### 1. and 2. Network tests from 1 client to the storage system with increased bandwidth **Client**

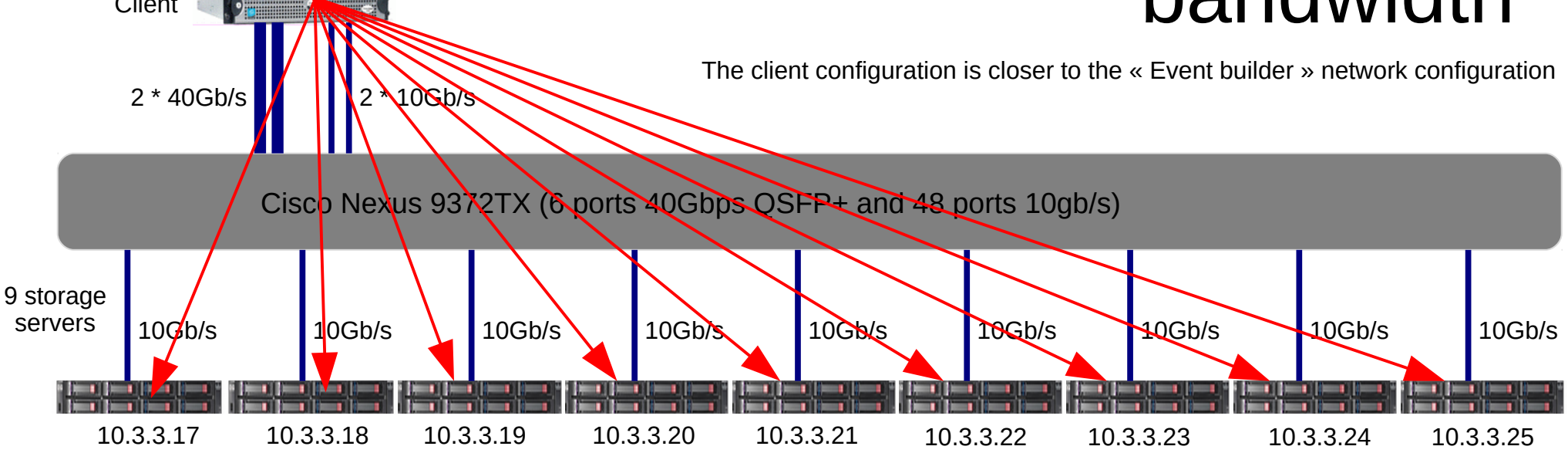

### **How behave the bonding (data repartition among different cards) algorithms ?**

- We are sending 9 simultaneous TCP flows (1 to each server) during 5 minuts (nuttcp)
	- $-$  1 $^{\rm st}$  test : we test individually each 40gb/s card → 9 serveurs : 40gb/s card saturation
	- $-$  2<sup>nd</sup> test : Client Bonding with only 2  $*$  40gb/s  $\rightarrow$  9 serveurs :
		- Bonding tested : mode=balance-alb, balance-tlb, LACP
		- High variation measures (except LACP), best = LACP (802.3ad xmit hash policy=layer2+3)
	- $-$  3<sup>rd</sup> test : Client bonding with 2  $*$  40gb/s + 2  $*$  10gb/s  $\rightarrow$  9 serveurs :
		- Bonding tested : mode=balance-alb, balance-tlb but not LACP
		- High variation measures, best = balance-alb xmit hash policy layer2+3

### 2<sup>nd</sup> test : bonding with 2\*40gb/s, best = 802.3ad xmit\_hash\_policy=layer2+3

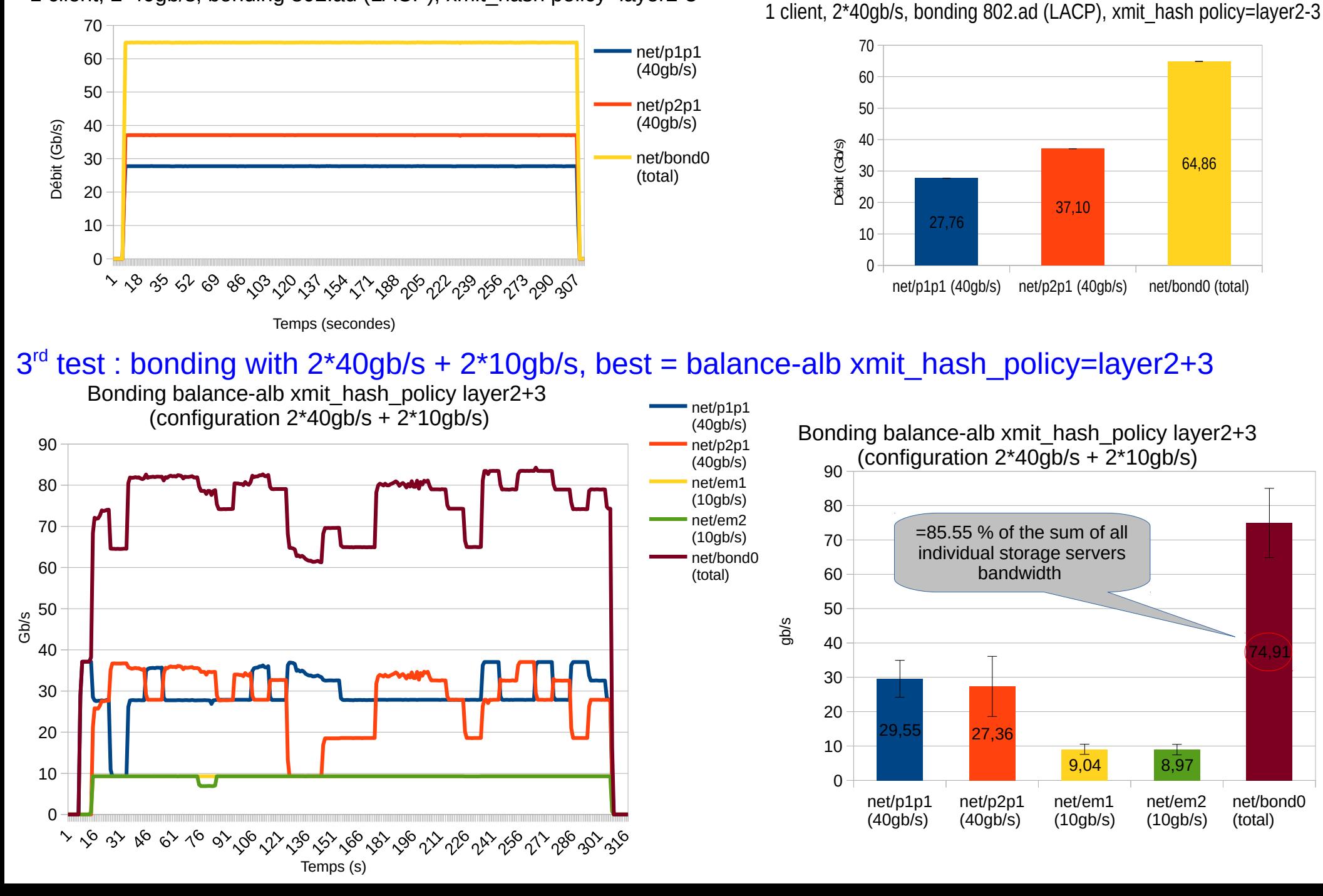

1 client, 2\*40gb/s, bonding 802.ad (LACP), xmit\_hash policy=layer2-3

## 3. Test of the storage elements

- Storage servers configuration :
	- 1 Raid 6 on 12 2TB hard disks (10 Data + 2 Parity)
	- $-$  ~20 TB available on each server
	- Stripe size 1M
- standards tools used :
	- fio (read, write, readwrite, randread, rendwrite, randrw), we choose different size of files and different number of concurrent process
	- iozone (write, read, random-read/write, random\_mix) we choose different size of files and different number of concurrent process
	- dd (sync, async, direct…)
- The present challenge is on the writing speed on the storage elements, so we test writing speed on each :
	- test dd (with and without I/O buffer) : sequential writing
		- Without I/O buffer (synchronous) :

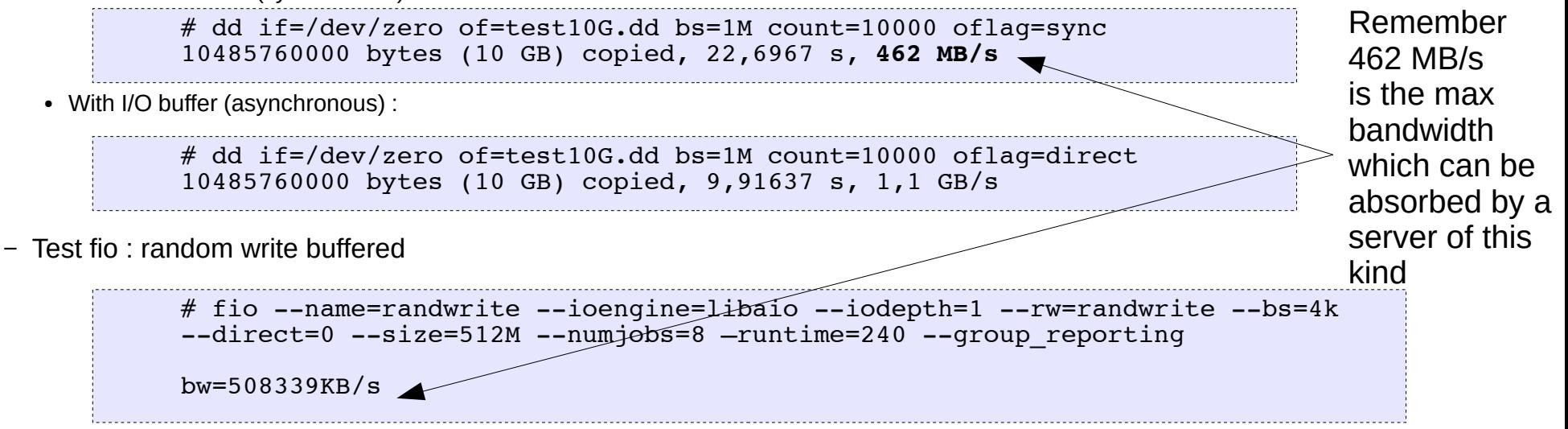

## Storage systems tested

### Recall :

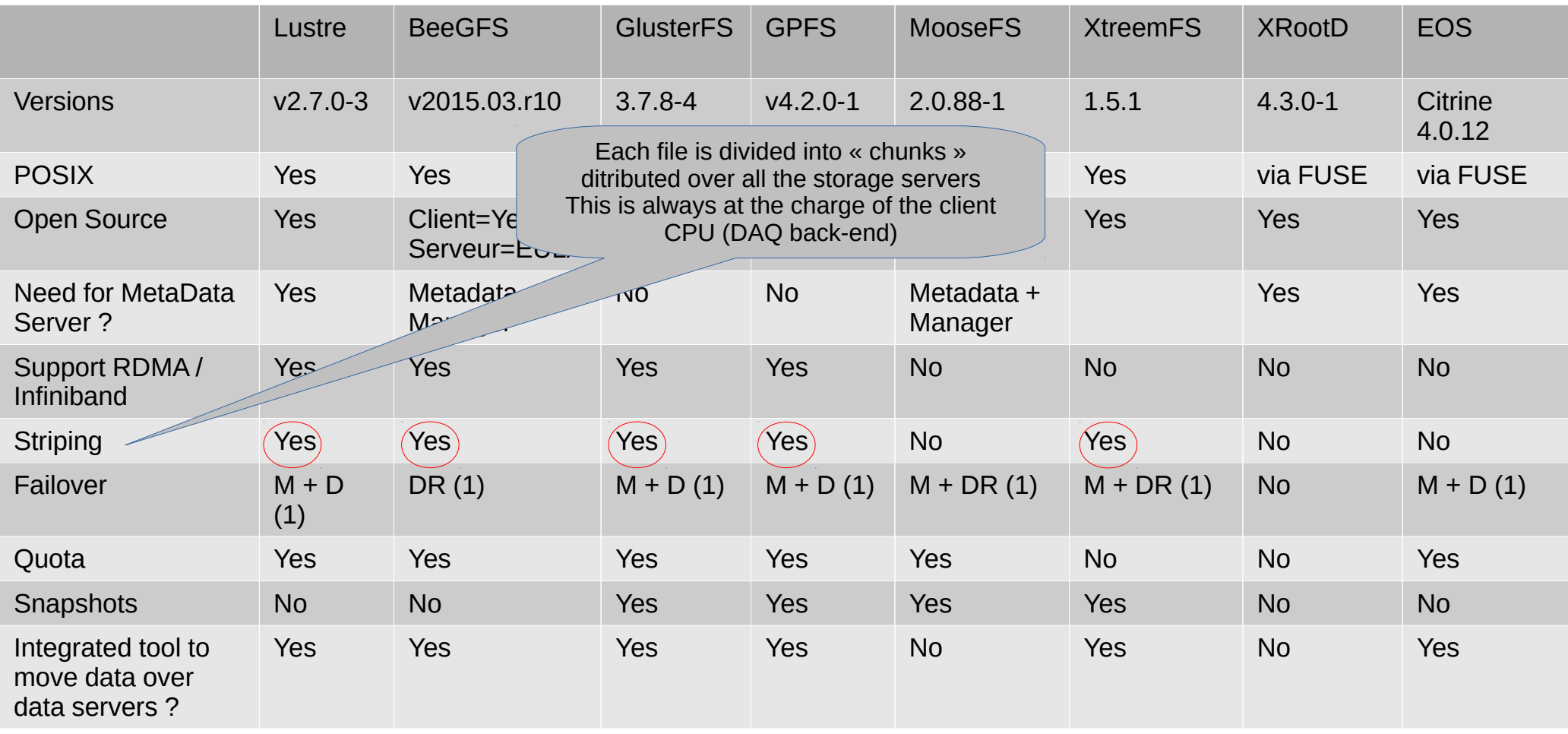

(1) : M=Metadata, D=Data, M+D=Metadata+Data, DR=Data Replication

# Tested parameters common to all storage systems

- Differents parameters :
	- **File size** to be written ? => **choice = 100MB, 1GB, 10GB and 20GB**
		- Needed to determine which file size is optimal,
		- To determine the cost of metada processing :
	- **Flows number** ? Thread(s) number ? Number of process to be launched in // to write data ? => **choice = 1, 6, 8**
		- $1 =$  to determine the individual flow bandwidth
		- $6$  = number of flows received by 1  $\kappa$  Event Builder »
		- 8 = number of hyper-threaded cores of my testbed client
	- **Number of chunks** (typical of distributed FS : number of fragments used to write each file in // to multiple storage servers : needed to know the data distribution effect when more than 1 storage server is used) **choice => 1, 2, 4, 8**
	- **Number of targets : number of storage servers involved in the writing process of the chunks**
	- $\Rightarrow$  4\*3\*4 = 48 combinations to be tested
	- => 48 combinations \* 8 Storage Systems = 384 tests in final

### Distributed storage systems performance (1 client, 1 thread)

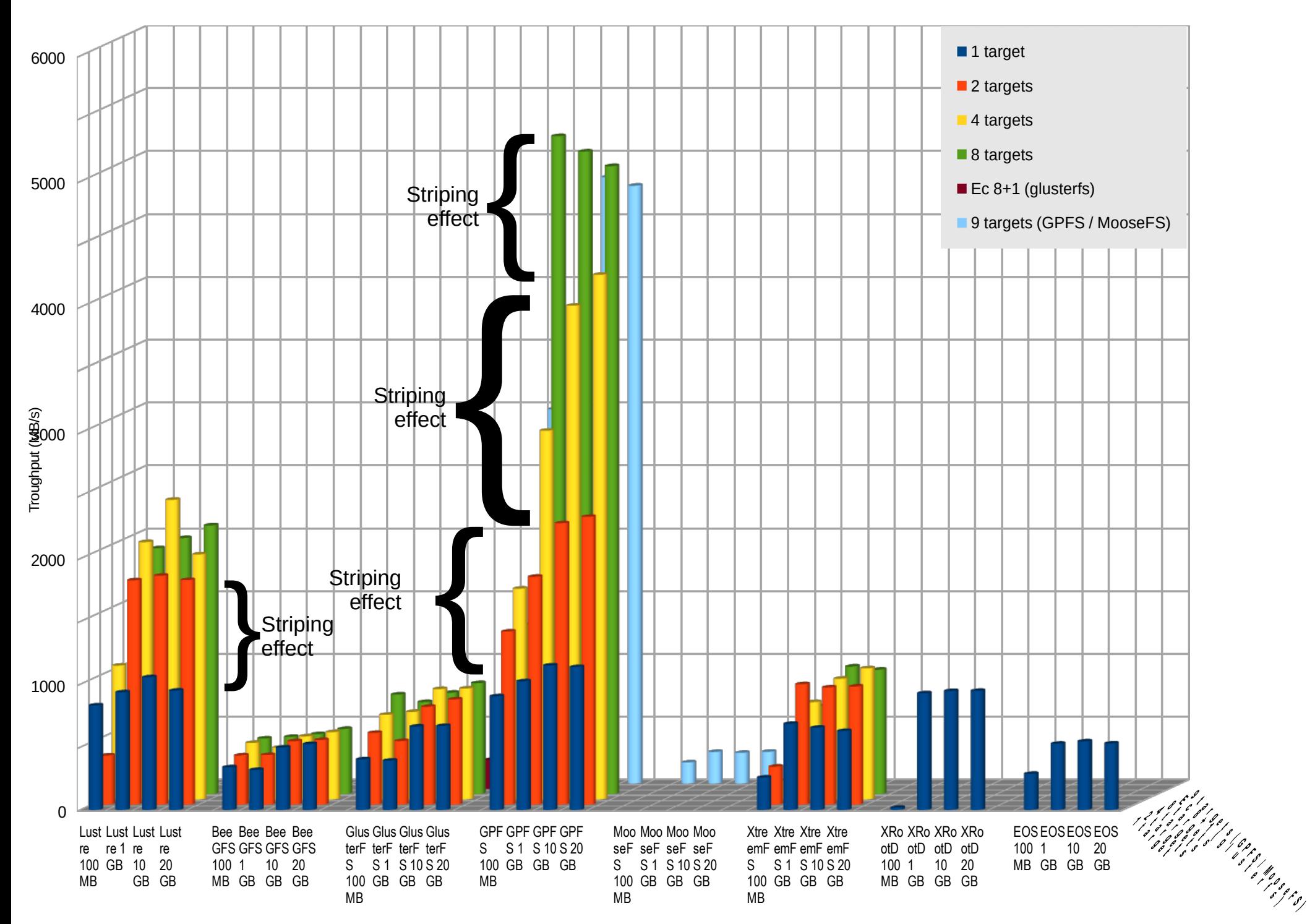

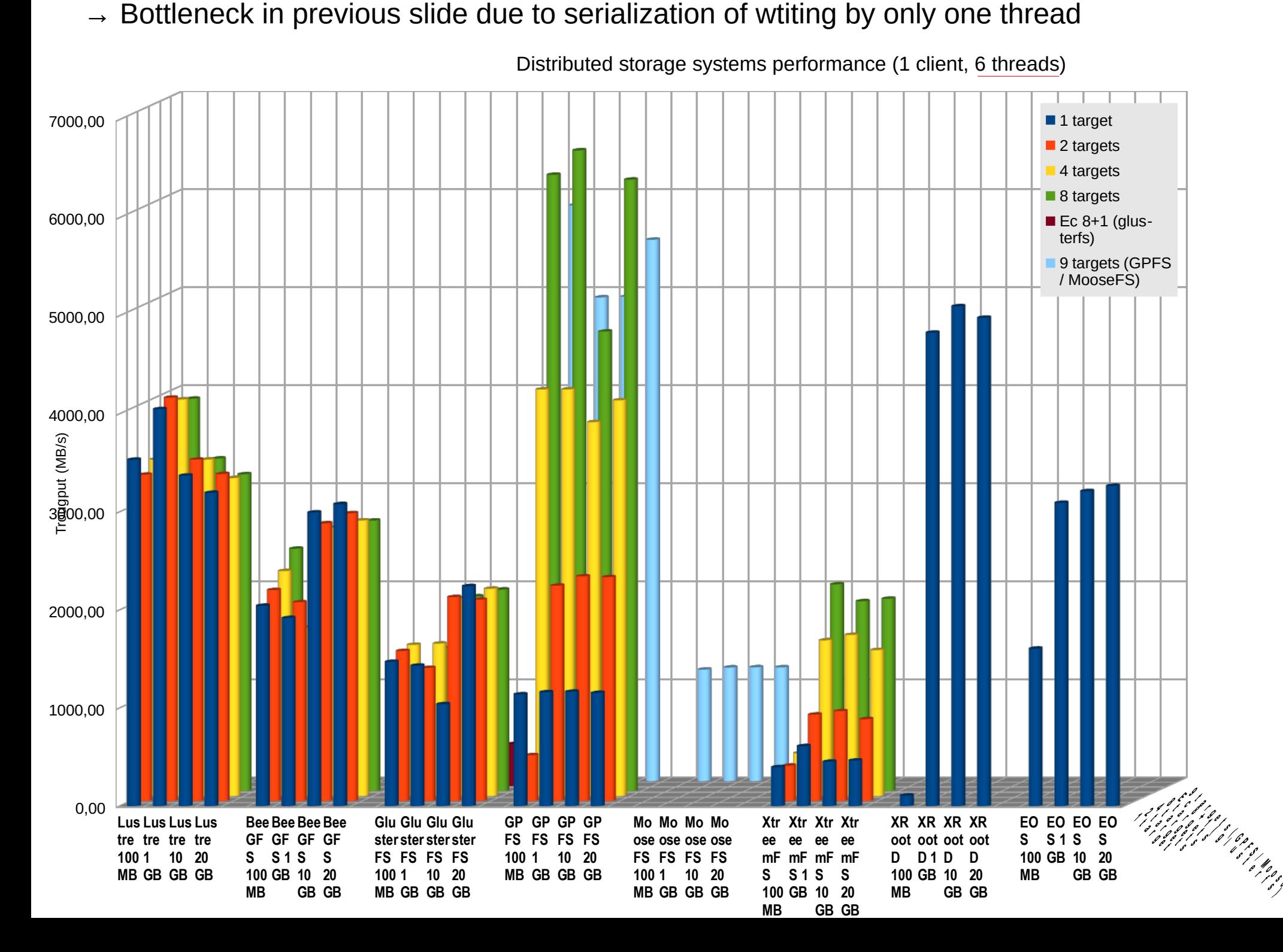

### All client cores used

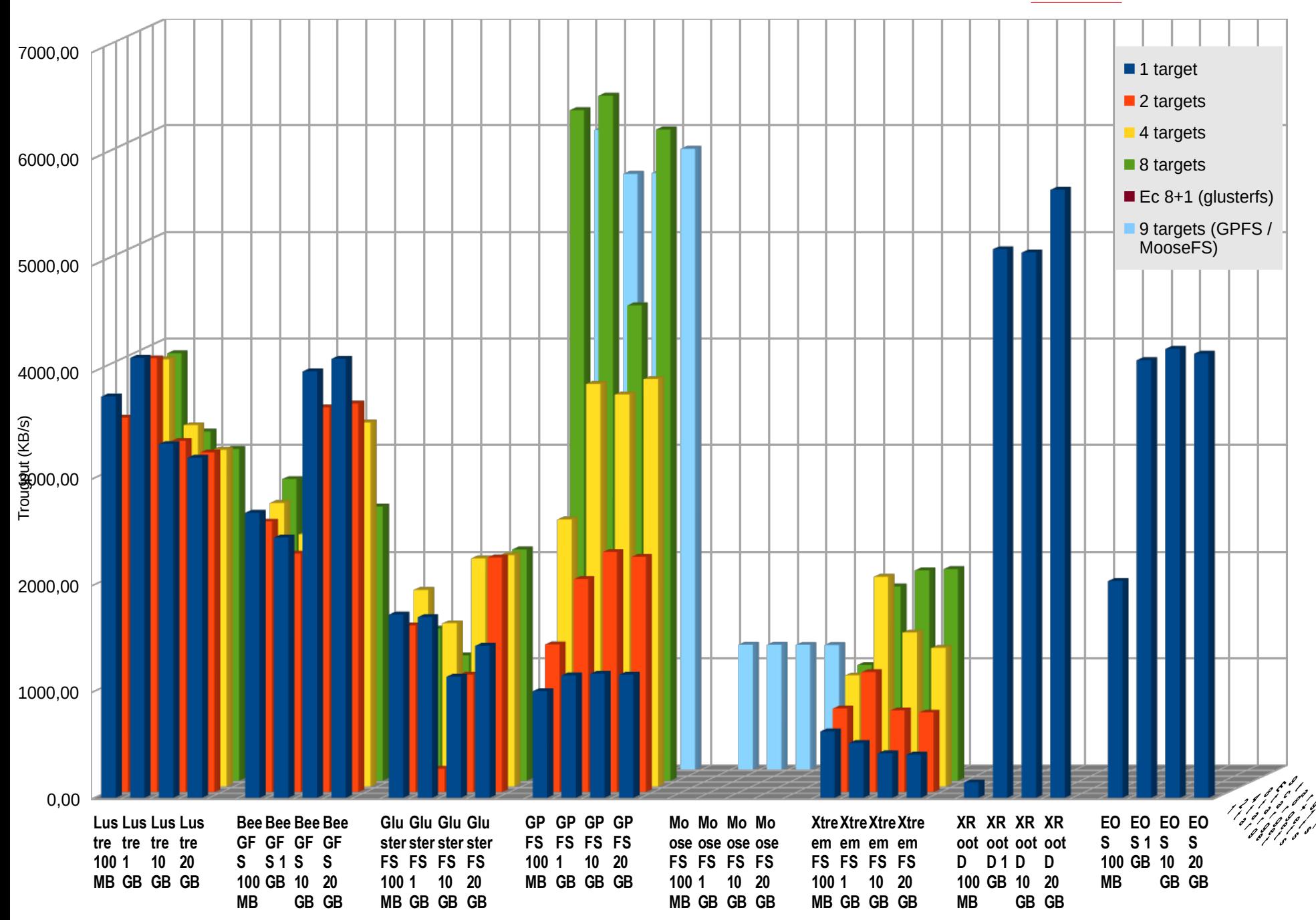

#### Distributed storage systems performance (1 client, 8 threads)

if opperformed to the process

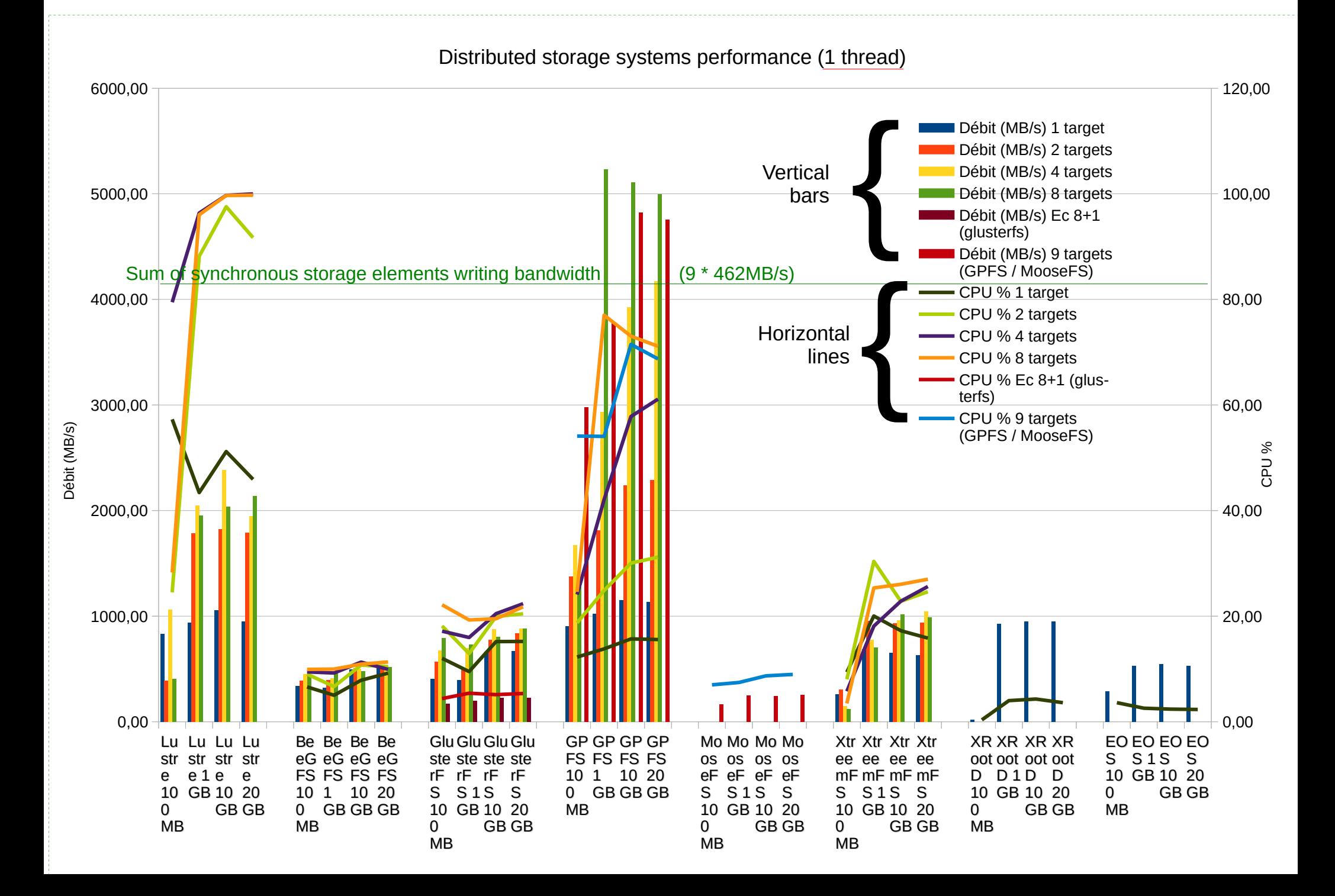

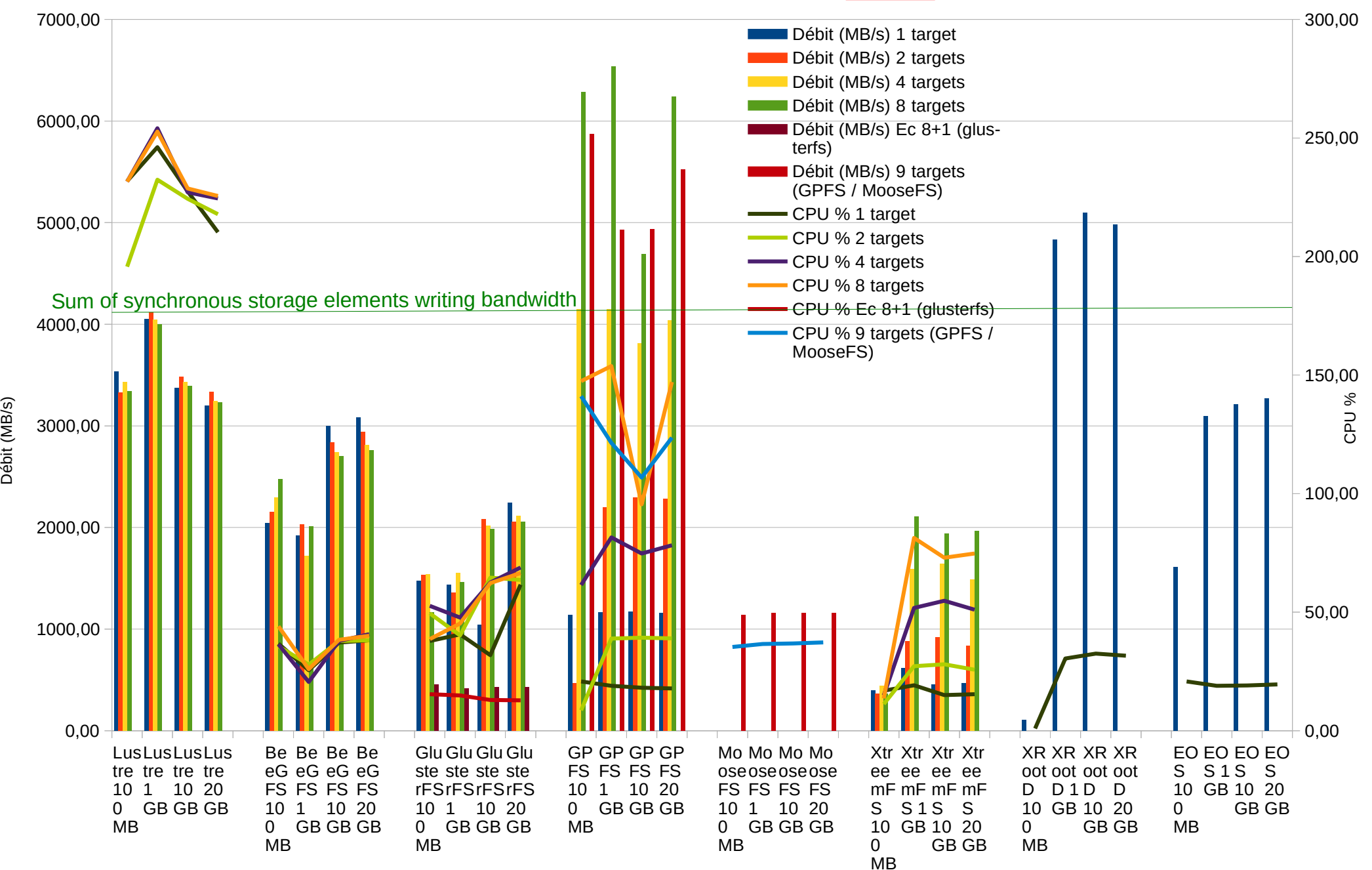

#### Distributed storage systems performance (6 threads)

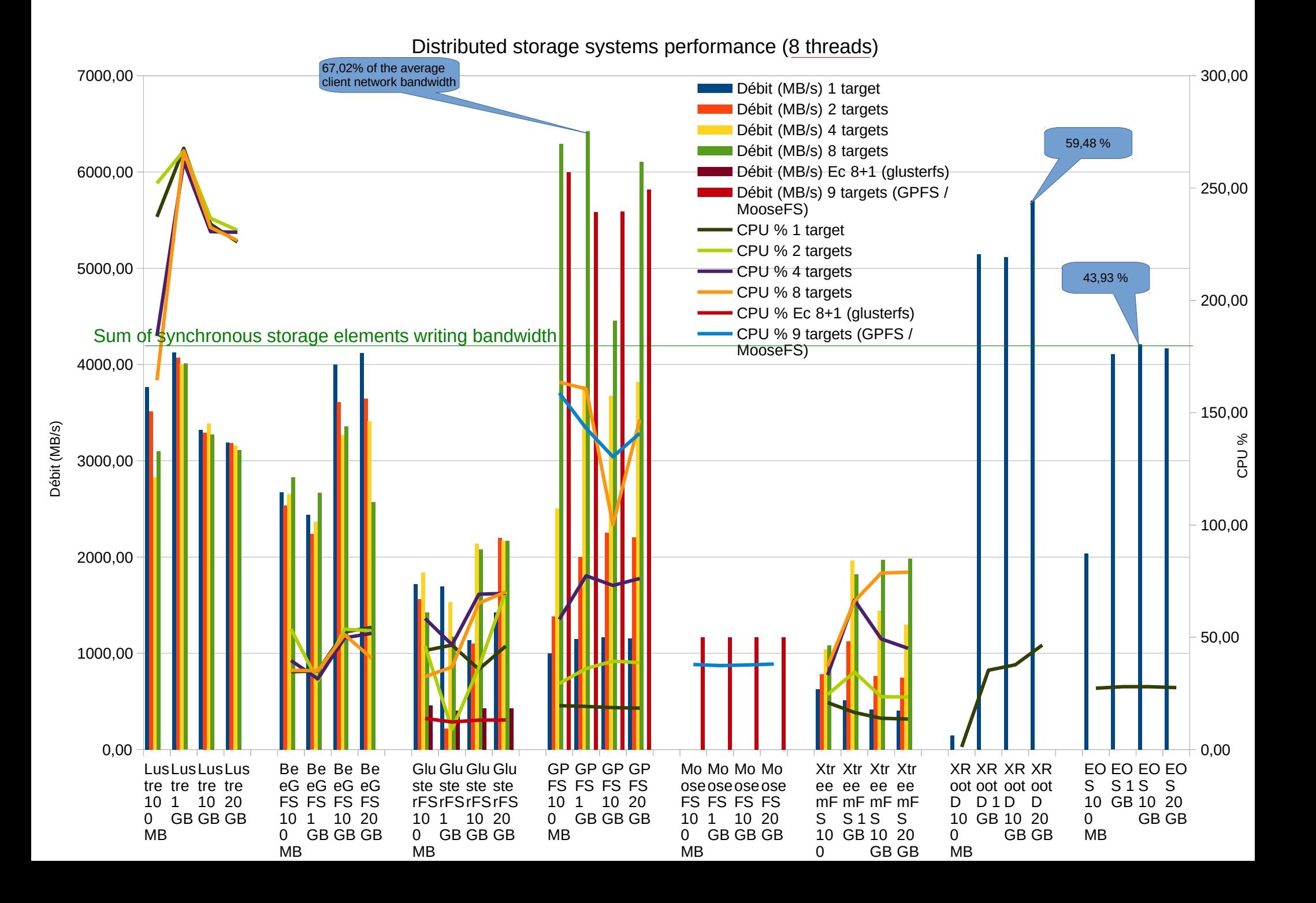

# Technical detailed conclusions

- Classification :
	- High performance filesystems : GPFS, Lustre, BeeGFS
	- Massive storage systems : XRootD et EOS are also well adapted
- $\bullet$  Conclusion of all the tests  $\cdot$ 
	- We hit the limits of storage system testbed : old hardware (5 years old storage servers), not a high end server for the client.
	- Not tested : acquisition phase concurrent with online analysis phase <=> high speed writing and concurrent readling files
	- Network tests :
		- 40gb/s -> 10gb/s : some inefficency : TCP retransmissions and UDP drops
		- Recommendation ·
			- prefer same network interface speed on all systems 40gb/s -> 40gb/s, 56gb/s -> 56gb/s…
			- Prefer LACP (IEEE 802.3ad) more efficient than the other algorithms (when the interfaces have the same speed)
	- Acquisition :
		- $\bullet$  To improve the client bandwidth  $\Rightarrow$  distribute the acquisition flow on several process
		- To distribute the I/O to all the storage elements => create several network flows to record data into the storage system
	- The I/O parallelization (chuncks distributed over all the storage servers) :
		- Provides a gain only for a small number of clients or a small number of data flows  $(1, 2, 3..?)$
		- Has no effect for 6 or 8 independent flows
	- The POSIX distributed storage systems :
		- Large differences in performance : Negative impact of fuse (unusable in our case)
		- GPFS very effective (it use al the hardware ressources), but the problem of the cost of the license ( $\epsilon \in \epsilon$ )
		- Lustre and BeeGFS are also effective, but Lustre use heavily the client CPU (at least for the version 2.7.0)
	- The POSIX layer need CPU of the client, the non POSIX storage systems :
		- Benefit forXrootD et EOS : they don't provide the POSIX layer, they need little CPU power (they just open network sockets)
		- XrootD is high performance (files > 1Go) : performance problem for small files (100Mo), metadata penalty
		- EOS was less efficient than XrootD but has more exciting features for production (lifecycle of data and of storage servers)

# Summary conclusions

- Conclusion of all the network and storage tests :
	- Acquisition :
		- When possible : distribute the acquisition flow on several independent processes (ideal ratio : 1 acquisition flow / CPU core)
		- When possible : to distribute the load on the storage system, create as many independent network flows as possible (ideal ratio : 1 network flow per storage server)
	- Network tests :
		- Prefer to use the same network interface speed on all systems : 40gb/s -> 40gb/s...
		- Prefer LACP (IEEE 802.3ad) : it is more efficient than the other algorithms (when the interfaces have the same speed)
	- 4 bests candidated shown by the performance tests : **GPFS**, Lustre, **XRootD** and EOS.
		- GPFS very effective (it use all the hardware ressources), but the problem is the cost of the annual license (€€€)
		- Lustre need far more CPU than the others
		- XrootD is very effective (as GPFS)
		- EOS is less efficient than XrootD but has features well designed for production storage systems
		- Suggestion : XrootD or EOS
	- Data files on the storage systems :
		- Do not create small files (because of metadata penalty) : create at least > 1GB / file
		- But not too big : due to storage constraints on worker nodes in the online/offline analysis phases (< 20GB / file ?)

# Thanks to

- **Telindus / SFR for the switch loan (6 weeks)**
- R. Barbier (IPNL/EBCMOS), B. Carlus (IPNL/WA105) & J. Marteau (IPNL/WA105) for the Mellanox 40gb/s loan
- The IPNL's CMS team for temporary use of the 9 Dell R510 before the LHC's RUN 2 data taking
- L-M Dansac (Univ-Lyon 1/CRAL) for temporary use of a Dell R630
- C. Perra (Univ-lyon 1/FLCHP), Y. Calas (CC-IN2P3), L. Tortay (CC-IN2P3), B. Delaunay (CC-IN2P3), J-M. Barbet (SUBATECH), A-J. Peters (CERN) for the help

# Links / bibliography

- Storage systems :
	- GPFS : [https://www.ibm.com/support/knowledgecenter/SSFKCN/gpfs\\_welcome.html](https://www.ibm.com/support/knowledgecenter/SSFKCN/gpfs_welcome.html)
	- Lustre : <http://lustre.org/>
	- BeeGFS :
		- <http://www.beegfs.com/content>
		- [http://www.beegfs.com/docs/Introduction\\_to\\_BeeGFS\\_by\\_ThinkParQ.pdf](http://www.beegfs.com/docs/Introduction_to_BeeGFS_by_ThinkParQ.pdf)
	- GlusterFS : [https://www.gluster.org](https://www.gluster.org/)
	- MooseFS : [https://moosefs.com](https://moosefs.com/)
	- XtreemFS :
		- [http://www.xtreemfs.org](http://www.xtreemfs.org/)
		- <http://www.xtreemfs.org/xtfs-guide-1.5.1.pdf>
	- XrootD : [http://xrootd.org](http://xrootd.org/)
	- EOS :<http://eos.readthedocs.io/en/latest>
- Bonding: <https://www.kernel.org/doc/Documentation/networking/bonding.txt>
- System, network and Mellanox tuning :
	- [http://www.mellanox.com/related-docs/prod\\_software/MLNX\\_EN\\_Linux\\_README.txt](http://www.mellanox.com/related-docs/prod_software/MLNX_EN_Linux_README.txt)
	- [http://supercomputing.caltech.edu/docs/Chep2012\\_40GEKit\\_azher.pdf](http://supercomputing.caltech.edu/docs/Chep2012_40GEKit_azher.pdf)
	- [http://www.nas.nasa.gov/assets/pdf/papers/40\\_Gig\\_Whitepaper\\_11-2013.pdf](http://www.nas.nasa.gov/assets/pdf/papers/40_Gig_Whitepaper_11-2013.pdf)
	- [https://access.redhat.com/sites/default/files/attachments/20150325\\_network\\_performance\\_tuning.pdf](https://access.redhat.com/sites/default/files/attachments/20150325_network_performance_tuning.pdf)
	- <https://fasterdata.es.net/host-tuning/40g-tuning/>
- The new CMS DAQ system for LHC operation after 2014 (DAQ2) :
	- <http://iopscience.iop.org/article/10.1088/1742-6596/513/1/012014/pdf>